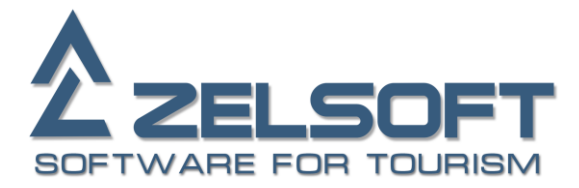

# **InTour XML Availability**

## *Common Information*

Service provides remote programming interface to InTour Office system. It allows you to query InTour Office allotments and stop sales.

## *Protocols*

Service can be accessed by either of two protocols:

- 1. SOAP over HTTP (standard web-service protocol);
- 2. Plain XML over HTTP.

To help you create wrapper classes for SOAP service provides its WSDL description.

When using plain XML you should send XML requests in HTTP POST body UTF-8 encoded. Response will also be UTF-8 encoded. Here is an example of plain XML communication method in C# language (contains error logging to console):

```
static string SendHttpRequest ( string xml ) {
   try {
     var rq = HttpWebRequest.Create ( "http://zelsoft.ru/InTourXml_v2/BookingService.ashx" );
    rq.Method = "POST";
     using ( var sw = new StreamWriter ( rq.GetRequestStream ( ), Encoding.UTF8 ) )
       sw.Write ( xml );
    using ( var sr = new StreamReader ( rq.GetResponse ( ).GetResponseStream ( ), Encoding.UTF8 ) )
       return sr.ReadToEnd ( );
\rightarrow catch ( WebException ex ) {
using ( var sr = new StreamReader ( ex.Response.GetResponseStream ( ), Encoding.UTF8 ) ) {<br>Console.WriteLine ( sr.ReadToEnd ( ) );
 }
     throw;
  }
}
```
# *Error Handling*

There are two error types:

- Handled by service. It depends on request you send and explained in response structures below.
- Unhandled by service. It follows protocols standard error handling mechanisms: HTTP error code plus error description in response body.

# *Data Types*

Service uses following primitive data types:

- $\bullet$  String text string.
- Date date. Format: yyyy-MM-dd (e.g. 2013-12-23).
- DateTime date with time. Format: yyyy-MM-ddTHH:mm:ss(.f) (e.g. 2013-12-23T17:15:23.432).
- $\bullet$  Int integer.
- Decimal decimal number (e.g. 1234.5).
- $\bullet$  Boolean "true" or "false".

Square brackets "[]" used in this documentation denote array of items (e.g. Int[]).

## *Web Pages*

Service web application root contains following pages:

- BookingService.asmx SOAP handling page (e.g. [http://zelsoft.ru/intourxml\\_v2/BookingService.asmx\)](http://zelsoft.ru/intourxml_v2/BookingService.asmx). It also provides WSDL description if queried with "?WSDL" parameter (e.g. [http://zelsoft.ru/intourxml\\_v2/BookingService.asmx?WSDL\)](http://zelsoft.ru/intourxml_v2/BookingService.asmx?WSDL).
- BookingService.ashx plain XML handling page. (e.g. [http://zelsoft.ru/intourxml\\_v2/BookingService.ashx\)](http://zelsoft.ru/intourxml_v2/BookingService.ashx).
- SendRequest.aspx helper browser XML testing page (e.g. [http://zelsoft.ru/intourxml\\_v2/SendRequest.aspx\)](http://zelsoft.ru/intourxml_v2/SendRequest.aspx).

## *Requests*

Requests and responses have the same structure unrelated to protocol you choose.

All requests must have Login and Password parameters specified. You should ask service owner for login\password pair.

Parameters not marked as mandatory can be omitted from XML request or left with their default values when using SOAP wrapper classes.

SOAP examples below imply you have service wrapper "svc" defined (something like "var svc = new BS.BookingService ( );" in C#).

## **Quotas and Stop Sales**

You can query quotas and stop sales with **GetQuota** method.

### **Request**

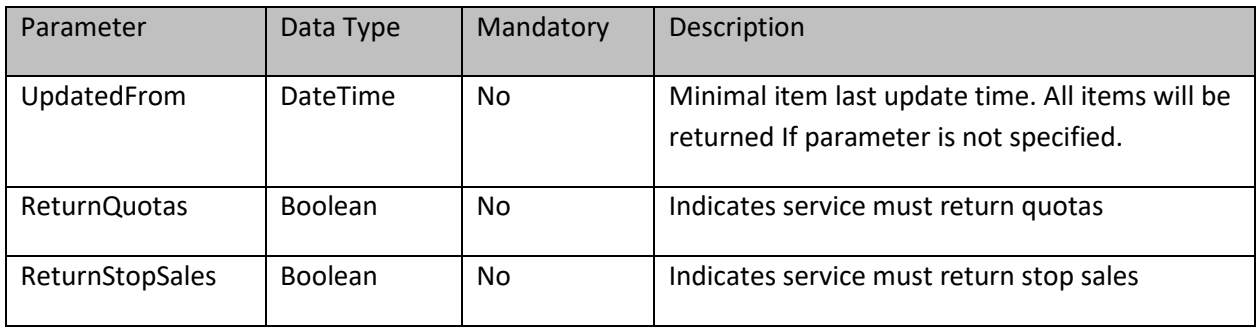

### **Response**

Contains array of Hotel elements with following structure:

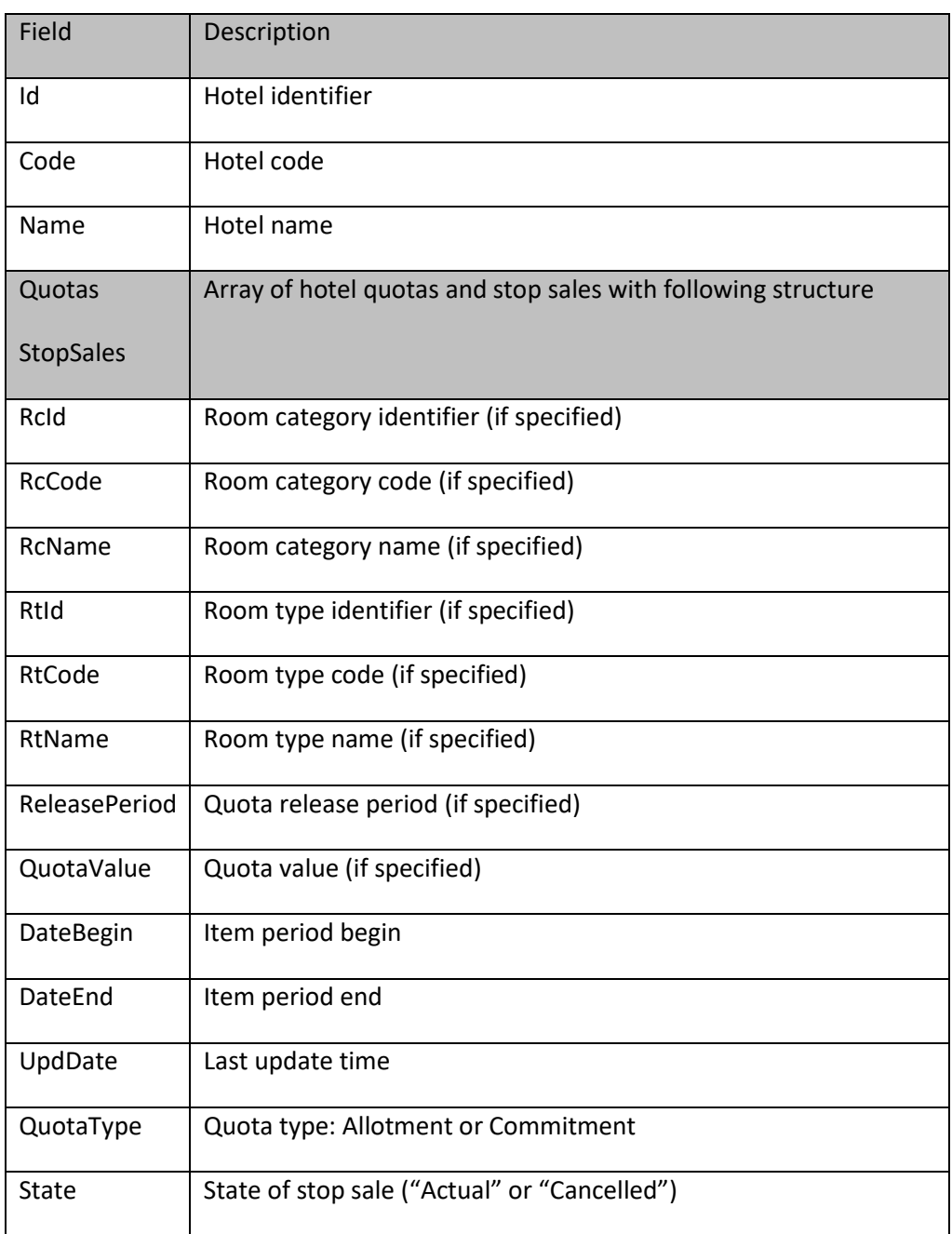

### **SOAP sample request:**

```
var quotas = svc.GetQuota ( new BS.GetQuotaRq
                                                          \left\{ \begin{array}{c} 1 \end{array} \right.Login = "Zelsoft",
Password = "zel123",
ReturnQuotas = true,
ReturnStopSales = true
                                                           } );
```
#### **XML sample request:**

```
<GetQuotaRq>
<Login>Zelsoft</Login>
<Password>zel123</Password>
<UpdatedFrom>2013-10-28T19:19:01</UpdatedFrom>
<ReturnQuotas>true</ReturnQuotas>
```
<ReturnStopSales>true</ReturnStopSales> </GetQuotaRq>

#### **XML sample response:**

<?xml version="1.0" encoding="utf-8" ?> <GetQuotaRs> <Hotels> <Hotel Id="**1013**" Code="**ANAB**" Name="**Anabel**"> <Quotas> <QuotaItem ReleasePeriod="**7**" QuotaValue="**12**" DateBegin="**2013-10-19T00:00:00**" DateEnd="**2013-11-30T00:00:00**" UpdDate="2013-10-28T19:19:28.2" QuotaType="Allotment" /><br><QuotaItem RcId="19" RcCode="SUP" RcName="Superior" ReleasePeriod="7" QuotaValue="2" DateBegin="2013-11-<br>01T00:00:00" DateEnd="2013-11-30T00:00:00" UpdDate="2013-10-</Quotas> <StopSales>

 $\label{eq:2013} \begin{array}{ll} \text{\textbf{\texttt{{\small \textbf{Quot}}}} = "2013$-11$-05 \texttt{F00:00}^\texttt{00}^\texttt{00}$ & \texttt{\small \textbf{Date}} \\ \text{\small \textbf{Quot}} = "2013$-10$-28 \texttt{T19:19:28.187}^\texttt{00}$ \\ \text{\small \textbf{Quot}} = "311 \texttt{otment" State="Actual" } \end{array} \end{array} \end{array} \nonumber \\ \begin{array}{ll} \text{\small \textbf{Quot}} = "2013$-11$-05 \$ 

</StopSales>

</Hotel> </Hotels> </GetQuotaRs>